# **МЕТОД ОЦЕНКИ РИСК-ПРОФИЛЯ ИНВЕСТОРА**

### **Горелик В.А.**

*Федеральный исследовательский центр «Информатика и управление» РАН, Москва, Россия*

### gorelik@ccas.ru **Золотова Т.В.**

*Финансовый университет при Правительстве РФ, Москва, Россия* tgold11@mail.ru

*Аннотация. Предложена оценка риск-профиля инвестора в виде коэффициента риска в модели с линейной сверткой ожидаемой доходности и дисперсии. Коэффициент риска выражен через параметр модели с ограничением на доходность. Метод реализован в виде комплекса программ и продемонстрирован на примере фондового рынка.*

*Ключевые слова: коэффициент риска, риск-профиль, ожидаемая доходность, свертка критериев, инвестиционный портфель.*

#### **Введение**

Развитие российской экономики во многом зависит от фондового рынка, который играет важную роль в перераспределении финансовых средств. Экономическая обстановка в Российской Федерации способствует увеличению инвестиционных объемов в ценные бумаги российских предприятий. Экономический прогресс тесно связан с результатами инвестиционной активности. Привлечение инвесторов является одним из ключевых вопросов, связанных с российским фондовым рынком. Инвестирование средств в акции российских компаний несет высокий риск потери инвестиций.

Основная функция финансового рынка связана с трансформацией рисков. Рыночный механизм анализирует множество видов рисков и формирует так называемую риск-премию. Важно отметить, что даже в условиях равновесия рынка, когда все риски справедливо оценены, ценные бумаги не будут одинаково привлекательными для всех инвесторов. Факторы, влияющие на предпочтения инвесторов, включают их финансовое состояние, индивидуальное отношение к риску, состав активов и пассивов, текущую ситуацию на рынке и многое другое. Важно отметить, что попытки полностью избежать риска приводят к доходности портфеля, приближенной к безрисковой ставке, что может не соответствовать интересам инвестора. Определение конкретных видов риска, которые необходимо устранить, позволяет обеспечить подконтрольное повышение эффективности портфеля.

Для достижения позитивных результатов в инвестиционной деятельности инвесторы формируют портфели ценных бумаг, обеспечивающие снижение риска потерь и получение максимальной прибыли [1-3]. Для снижения рисков, связанных с управлением инвестиционными портфелями, используются различные стратегии управления портфелем акций. Один из подходов к принятию таких инвестиционных решений заключается в определении риск-профиля инвестора. Риск-профиль инвестора определяет уровень согласия человека идти на риск, связанный с потерями инвестиций. Каждый инвестор по-разному относится к рыночной волатильности или риску, и зависит это отношение, например, от таких факторов, как имеющиеся средства, возраст и др. Профилирование риска дает возможность как инвестору, так и финансовому консультанту создать портфель финансовых инструментов, соответствующий риск-профилю инвестора. Определив профиль риска, доверительный управляющий инвестора может принять корректирующие или упреждающие меры, чтобы минимизировать, а иногда даже предотвратить надвигающиеся убытки.

Профиль риска инвестора делят на три типа: консервативный (склонность к низкому риску), умеренный (склонность к умеренному риску), агрессивный (наибольшая готовность противостоять волатильности рынка). В обычной практике для определения риск-профиля проводят тестирование. В данной работе предлагается определение риск-профиля инвестора с использованием количественных методов, т.е. решается задача поиска оптимального портфеля с учетом индивидуального отношения инвестора к риску, выраженного в виде коэффициента риска. Таким образом, основная роль управляющего заключается в определении целей, ограничений, выборе подходящих типов ценных бумаг, подборе допустимых доходностей и рисков, а также формулировании задачи оптимизации. Используемые инструменты прогнозирования и оптимизации помогают в работе, но не освобождают от этих обязанностей.

Портфельному управляющему приходится сталкиваться с многокритериальными задачами и проблемой недостатка информации при выборе методов оценки будущих результатов [4]. Выбор подхода к многокритериальности, неопределенности и риску приводит к сформулированной задаче математического программирования, которую можно решать с помощью доступных методов оптимизации [5-8]. При выборе портфеля инвестора в первую очередь интересует ожидаемая доходность и риск потерь. Соответственно в работе учет этих двух показателей формализован в виде двух задач оптимизации. В первой задаче максимизируется линейная свертка математического ожидания и дисперсии доходности. Во второй задаче минимизируется дисперсия, а математическое ожидание доходности должно быть равно заданному значению. Приведены условия на параметры, при которых решения этих задач существуют и совпадают.

Для реализации данного аналитического подхода разработан комплекс программ с использованием языка программирования Python версии 3.8.5 и среды Google Colaboratory, апробированный на практическом примере с реальными данными российского фондового рынка.

## 1. Теоретическая основа метода

В основе рассматриваемых моделей лежит предположение, что имеется набор активов, который описывается вектором  $\bar{r} = (\bar{r}_1, ..., \bar{r}_i, ..., \bar{r}_n)$ , где  $\bar{r}_i$  – ожидаемая доходность *i*-го финансового инструмента, и ковариационной матрицей  $V = (\sigma_{ij})_{n \times n}$ .

Стратегия инвестора состоит в распределении средств между активами и описывается вектором  $x =$  $(x_1, ..., x_i, ..., x_n)$ , где  $x_i$  – доля средств, вкладываемая в *i*-й финансовый инструмент.

Формулировка первой задачи определения оптимального портфеля:

$$
\max_{x} [\bar{r}x - \alpha(xVx)], \ \ xe = 1,\tag{1}
$$

где  $\alpha > 0$  – весовой коэффициент, определяющий отношение инвестора к риску (коэффициент риска),  $e = (1, ..., 1).$ 

Оптимальный состав портфеля  $x^*$  и соответствующее значение множителя Лагранжа  $\lambda^*$  находятся из системы линейных алгебраических уравнений:

$$
\bar{r} - 2\alpha V x^* = \lambda^* e, \ x^* e = 1. \tag{2}
$$

Предположим, что ковариационная матрица V невырождена и введем обозначения скалярных величин  $a = eV^{-1}e$ ,  $b = \bar{r}V^{-1}e$ ,  $c = \bar{r}V^{-1}\bar{r}$  и векторов  $h = V^{-1}e$  и  $g = V^{-1}\bar{r}$ . Решая систему (2), получаем состав оптимального портфеля

$$
x^*(\alpha) = \frac{h}{a} + (g - \frac{b}{a}h)\frac{1}{2\alpha}.\tag{3}
$$

Формулировка второй задачи определения оптимального портфеля:

$$
\min_{\mathbf{x}} xVx, \quad \bar{r}x = r_p, \quad xe = 1,\tag{4}
$$

где  $r_p$  – ожидаемая доходность портфеля, задаваемая инвестором.

Оптимальный состав портфеля  $x^*$  и соответствующие значения множителей Лагранжа  $\lambda_1^*$  и  $\lambda_2^*$ находятся из системы линейных алгебраических уравнений:

$$
2Vx^* = \lambda_1^* \bar{r} + \lambda_2^* e, \ \ \bar{r}x^* = r_p, \ x^* e = 1. \tag{5}
$$

Найдем  $x^*$  из первого векторного уравнения системы (5):

$$
x^* = \frac{1}{2} (\lambda_1^* g + \lambda_2^* h). \tag{6}
$$

Подставив (6) во второе и третье уравнения системы (5), получаем систему для нахождения  $\lambda_1^*$  и  $\lambda_2^*$ . Показано, что если все  $\bar{r}_i$  различные, то  $ca - b^2 > 0$ . Тогда имеем значения множителей Лагранжа  $\lambda_1^* = \frac{2(ar_p-b)}{ca-b^2}, \lambda_2^* = \frac{2(c-br_p)}{ca-b^2}.$ 

Доказано, что задача (4) имеет решение, если выполнены следующие условия

$$
\max\left\{\frac{b}{ar_p}, \frac{b^2}{ac}\right\} < 1, \quad \min\left\{\frac{b}{ar_p}, \frac{b^2}{ac}\right\} > 1. \tag{7}
$$

Если при этом коэффициент риска  $\alpha = \frac{ca - b^2}{2(ar_n - b)} > 0$ , то решение задач (1) и (4) совпадают.

# **2. Практическая реализация**

Программный комплекс осуществляет выбор временного периода и первоначального списка акций, обработку данных, ввод определяющих параметров и проверку условий, расчет риск-профиля инвестора и состав оптимального портфеля (написание программ осуществлялась при участии студента Финуниверситета Карасёва А.В.).

Для конкретной реализации практической части были выбраны котировки акций десяти компаний российского фондового рынка:

- АФК «Система» (AFKS)
- $\bullet$  Газпром (GAZP)
- Лукойл (LKOH)
- НЛМК (NLMK)
- **НОВАТЭК (NVTK)**
- Полюс (PLZL)
- Роснефть (ROSN)
- Сбербанк (SBER)
- BT<sub>B</sub> (VTBR)
- Северсталь (CHMF)

В качестве рассматриваемых данных возьмем дневные цены закрытия соответствующих акций на периоде с 2008-го по 2022-й год включительно. Выбор данного временного периода обуславливается полнотой данных о ценах закрытия торгов для выбранных акций.

Экспорт котировок акций компаний произведен с сайта «Investing.com» [9] На главной странице «Investing.com» во вкладке «Котировки» выбираем «Акции», «Россия», далее выбираем тип акций, например акции компании ВТБ (VTBR). Затем требуется открыть вкладки «Обзор», «Прошлые данные» и выбрать «Временной период» – «День». Установим границы выгрузки с «01.01.2008» по «31.12.2022» и отсортируем данные по возрастанию даты для удобства дальнейших манипуляций, нажмем на «Скачать данные».

Единый датафрейм profit df, содержащий дату и доходности за указанную дату по соответствующим тикерам приведен на рис. 1.

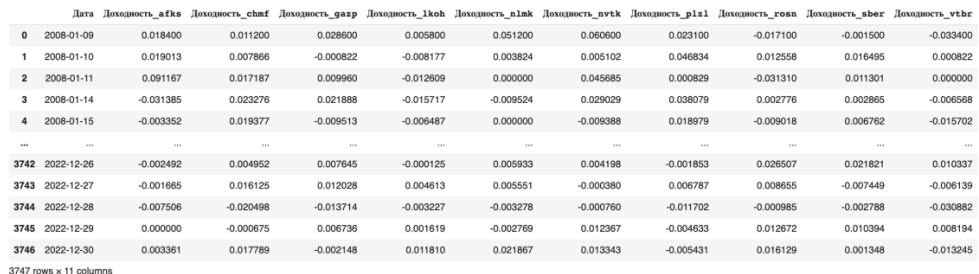

# *Рис. 1. Содержание датафрейма profit\_df*

Далее реализована возможность ограничения рассматриваемого временного периода путем ввода начальной и конечной даты с клавиатуры, а также выбора определенных ценных бумаг из заданного списка (рис. 2 и 3).

#### Выбор временного периода

```
[ ] # Ввод начальной и конечной даты с клавиатуры
    start date = input("Введите начальную дату (ГГГГ-ММ-ДД): ")
    end date = input("Введите конечную дату (ГГГГ-ММ-ДД): ")
    # Преобразование введенных дат в формат datetime
    start_date = pd.to_datetime(start_date)
    end date = pd.to datetime(end date)
    # Ограничение датафрейма по заданному диапазону дат
    profit_df = profit_df[(profit_df['\sqrt{a}aa'] >= start_date) & (profit_df['\sqrt{a}aa'] <= end_date)]
    Введите начальную дату (гггг-мм-дд): 2020-01-03
    Введите конечную дату (гггг-мм-дд): 2020-12-30
```
*Рис. 2. Код выбора периода*

#### Выбор акций

```
# Введите тикеры акций, которые вы хотите оставить в датафрейме
    selected tickers = input("Введите тикеры акций через пробел: ").split()
    # Преобразуйте вводимые тикеры в нижний регистр
    selected tickers = [ticker.lower() for ticker in selected tickers]
    # Создайте новый датафрейм с датой и выбранными тикерами
    filtered columns = \lceil \frac{1}{n} a \rceil + \lceil \frac{f}{n} \rceil (b) \lceil \frac{1}{n} \rceil (ticker)' for ticker in selected tickers)
    profit_df = profit_df[filtered_columns]
    print(profit df)
    # vtbr chmf gazp nvtk plzl sber
Г. Введите тикеры акций через пробел: vtbr chmf gazp nvtk plzl sber
```
# *Рис. 3. Код выбора акций из списка*

Рассмотрим пример работы реализованной программы на реальных данных. В блоке «Выбор временного периода» введём начальную и конечную дату (рис. 4).

> ••• Введите начальную дату (гггг-мм-дд): 2018-01-01 Введите конечную дату (гггг-мм-дд): 2022-12-31

### *Рис. 4. Процесс выбора временного периода*

Затем в блоке «Выбор акций» введем тикеры интересующих нас акций, из которых мы хотим составить инвестиционный портфель (рис. 5).

••• Введите тикеры акций через пробел: wtbr gazp nlmk plzl sber

# *Рис. 5. Процесс выбора акций*

Разработана программа, вычисляющая вектор математических ожиданий доходностей mean\_vec и ковариационную матрицу доходностей cov matrix для выбранных акций за ограниченный период (рис. 6).

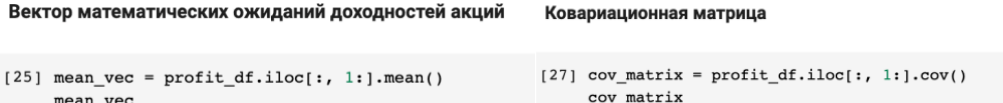

Вектор математических ожиданий доходностей акций

*Рис. 6. Формирование математических ожиданий доходностей акций и ковариационной матрицы*

Для выбранного набора акций найдем вектор математических ожиданий доходностей, ковариационную матрицу и обратную к ней (рис. 7).

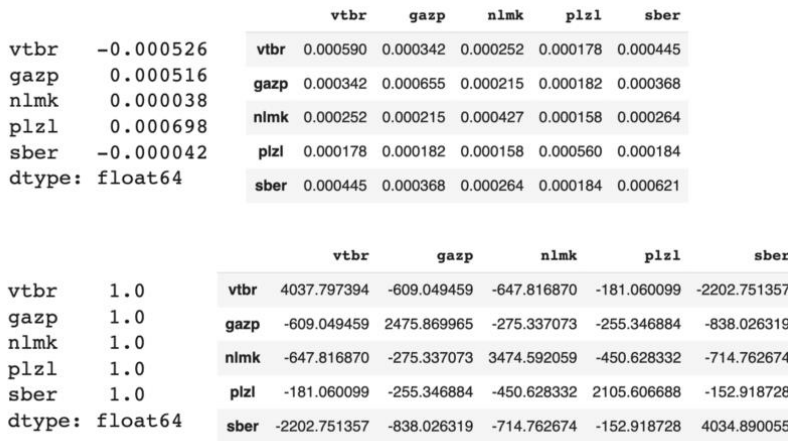

*Рис. 7. Расчет математических ожиданий доходностей акций и матрицы ковариаций*

На рис. 8 приведена программа, позволяющая при заданном уровне доходности производить проверку условий, обеспечивающих эквивалентность задач (1) и (4). Вводим требуемое значение математического ожидания дневной доходности портфеля *r<sup>p</sup>* и проверяем условия (7).

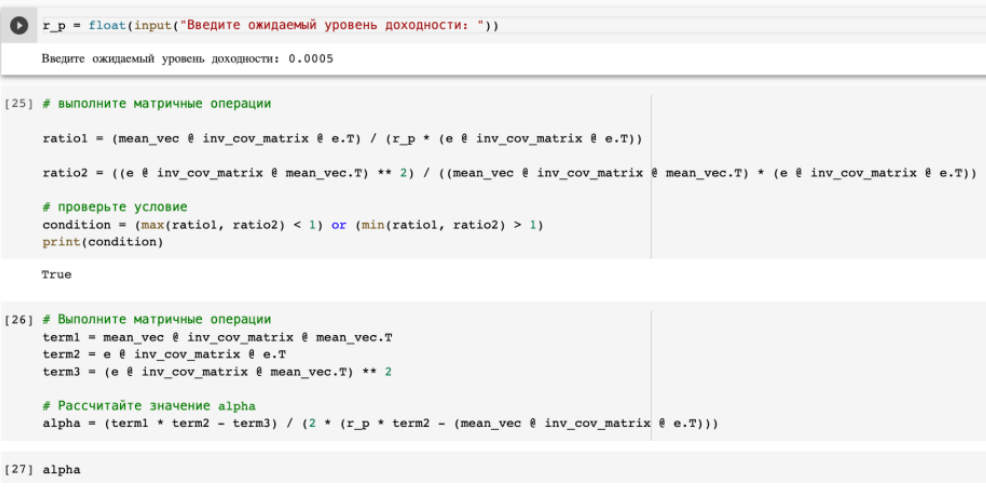

True alpha =  $5.47985274407859$ 

*Рис. 8. Ввод ожидаемого уровня дневной доходности портфеля и проверка условий*

Для заданного уровня доходности *rp*=0.0005 получили значение коэффициента риска *α*=5.4799. Программа для расчета оптимальных портфелей использует формулы (3) и (6), а также численные методы оптимизации библиотеки CVXPY. На рис 9 представлен результат вычисления оптимальных портфелей для выбранного набора финансовых инструментов.

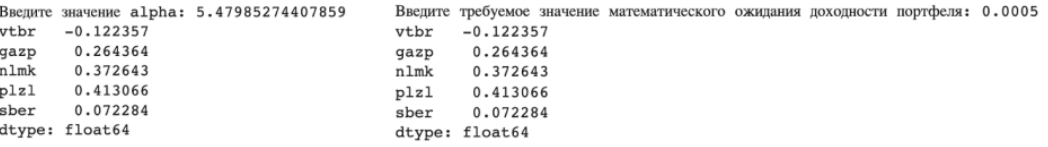

### *Рис. 9. Нахождение оптимальных портфелей*

Отрицательное значение доли, как известно, означает короткую продажу. Если требуется построить портфель без коротких продаж, то процесс нахождения решения в задачах (1), (4) сводится к перебору квадратных подматриц исходной ковариационной матрицы. При использовании инструментальных средств построить портфель без коротких продаж можно, например, добавив условие

неотрицательности на переменные и использовать численный метод для задач выпуклого программирования (1), (4).

Для классификации риска-профиля инвестора по типу консервативный, умеренный, агрессивный интервал значений  $[0, \infty)$  коэффициента  $\alpha$  отобразим в единичный отрезок  $[0, 1]$  с помощью функции  $\beta(\alpha) = 1 - \frac{1}{1+\alpha}$ 

Будем считать, что инвестор

- агрессивный, если  $\beta \in [0, 0.25]$ ,
- умеренный, если  $\beta \in (0.25, 0.75]$ ,
- консервативный, если  $\beta \in (0.75, 1]$ .

Для найденного значения  $\alpha$ =5.4799 получаем  $\beta$  = 0.8457). Это означает, что в соответствии с предложенной классификацией, построенный портфель подходит для консервативного инвестора.

Отметим, что данная классификация риск-профиля не исключает возможности ее корректировки финансовыми консультантами.

## 3. Заключение

Процедура определения связи между коэффициентом а и ожидаемым уровнем доходности может помочь финансовым консультантам в принятии обоснованных решений по составлению инвестиционных портфелей для клиентов с различным профилем риска.

Техническая реализация предложенного метода позволяет автоматизировать процесс определения риск-профиля инвестора, что определяет практическую значимость работы. Использование языка программирования Python версии 3.8.5 и удобная для пользователя среда Google Colaboratory, не требующая установки дополнительного программного обеспечения, дают возможность осуществлять совместную работу нескольким пользователям.

# Литература

- 1. Горелик В.А. Критерии оценки и оптимальности риска в сложных организационных системах. Научное издание / В.А. Горелик, Т.В. Золотова. – М.: ВЦ РАН, 2009. – 162 с.
- 2. Gorelik V.A., Zolotova T.V. Risk management in stochastic problems of stock investment and its Application in the Russian Stock Market // Proc. of the 13-th International Conference Management of Large-Scale System Development  $(MLSD'2020) - Moscow, 2020. - P. 1-5.$
- 3. Harman, R. Prus M. Computing optimal experimental designs with respect to a compound Bayes risk criterion // Statistics & Probability Letters.  $-2018 - Vol$ . 137.  $- P$ . 135-141.
- 4. Золотова Т.В., Прохорова М.С. Информационные аспекты и инструментальные средства оценки устойчивости на фондовом рынке. // Ученые записки КнАГТУ. 2014. №11-1(18) «Науки о природе и технике». – С. 28-34.
- 5. Radner R. Decision and choice: bounded rationality // International Encyclopedia of the Social & Behavioral Sciences. - 2nd ed. - United States, Florida: Elsevier, 2015. - P. 879-885.
- 6. García F., González-Bueno J. A., Oliver J. Mean-variance investment strategy applied in emerging financial markets: evidence from the Colombian stock market // Intellectual Economics. - 2015. - Vol. 9, N 15. - P. 22-29.
- 7. Hillier G., Satchell, S.E. Some Exact Results for Efficient Portfolios with Given Returns // Advances in Portfolio Construction and Implementation. – London: Butterworth Heinemann, 2003. – P. 310-325.
- 8. Zakamouline V., Koekebakker S. A generalization of the mean-variance analysis // European Financial Management. -2009. - Vol. 15, N 5. - P. 934-970.
- 9. Investing.com [Электронный ресурс]. URL: https://ru.investing.com/equities/russia (дата обращения: 05.02.2023).